# **Using EEGLAB history for basic scripting**

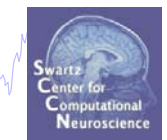

EEG.history  $\rightarrow$  useful information **Task 1**

wand why was a common what we want was a was the way of the want was a mean what was want was the want was want was

Create simple script using 'eegh'

#### **Exercise...**

**Task 2**

Eye-blink correction

Create a new EEG field

**Exercise...**

**Task 3**

Script to process multiple data sets

# **The example data: faces vs. objects**

machinim monthman was mad ministration was a controlled to the month was and the month was a month was an

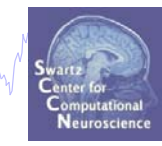

#### **Data**

33 channel EEG, nose-tip reference, 250 Hz sampling rate, 0.5-100 Hz, 16 bit, BrainAmps

#### **Task**

speeded discrimination between objects and faces, 500 ms presentation duration, ISI 500-1900 ms, 362 trials

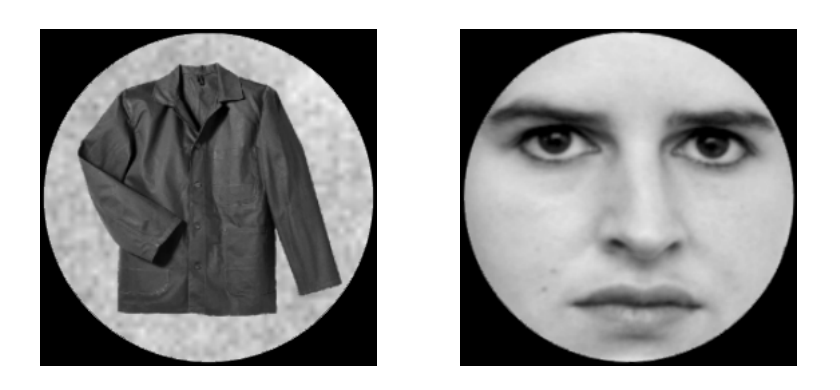

# **Using EEGLAB history for basic scripting**

# EEG.history  $\rightarrow$  useful information

**Task 1**

Create simple script using 'eegh' **Exercise...**

- **Task 2**
	- Eye-blink correction
	- Create a new EEG field
- **Exercise...**
- **Task 3**
	- Script to process multiple data sets

**Exercise...**

# **Task 1: Retrieve dataset history**

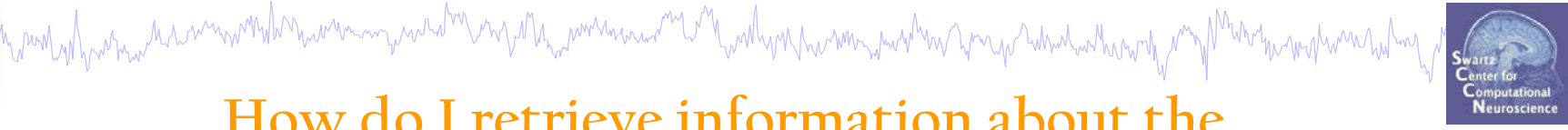

### **How do I retrieve information about the processing history of a data set?**

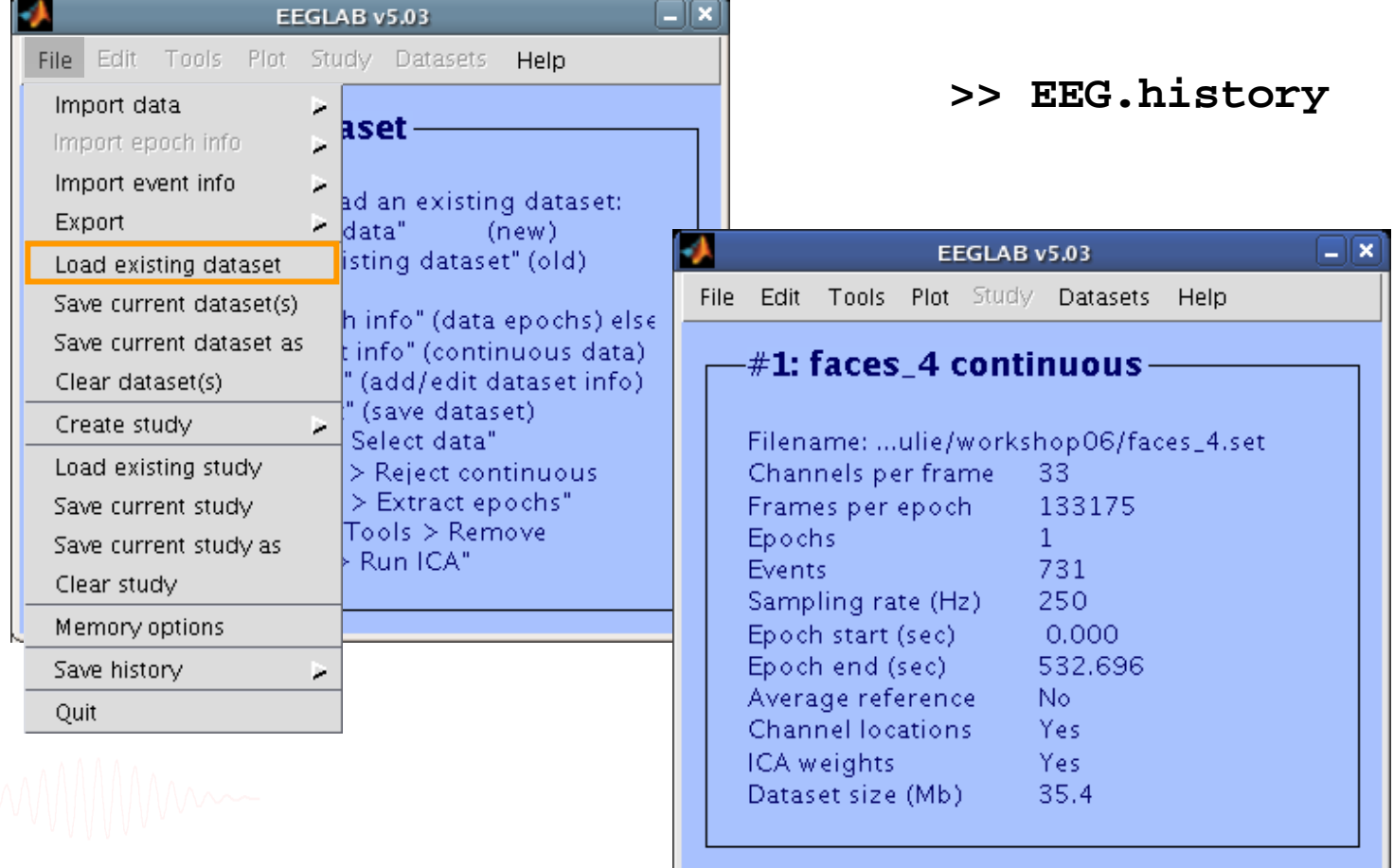

# **EEG.history**

hampylanthau harmontharaum manastrana para manastrana manastrana manastrana manastrana manastrana para para ma **>> EEG.history**

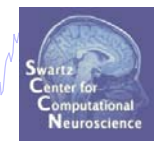

**ans =**

**EEG = pop\_loadbv('.../data/rawdata/', 'faces\_4.vhdr');**

**EEG.setname='faces\_4\_continuous';**

**EEG = eeg\_checkset( EEG );**

**EEG.chanlocs=pop\_chanedit(EEG.chanlocs, 'load',[],...**

**'load',{ '.../wsporto/data/chan\_locs.elp', 'filetype',... 'besa (elp)'}, 'eval',...**

**'chantmp = pop\_chancenter( chantmp, [],[]);');**

**EEG = pop\_saveset( EEG, 'faces\_4.set', '.../workshop/');**

**EEG = pop \_multifit(EEG, [1:33] , 'settings',{},'threshold',...**

**40, 'plotopt',{ 'normlen', 'on', 'image','fullmri'});**

**pop\_topoplot(EEG,0, [1:12] , 'faces\_4 continuous',...**

**[3 4] ,0, 'electrodes', 'off', 'masksurf', 'on'); % no history for manual DIPFIT dipole localization EEG = pop\_saveset( EEG, 'faces\_4.set', '.../workshop/');**

# **Using EEGLAB history for basic scripting**

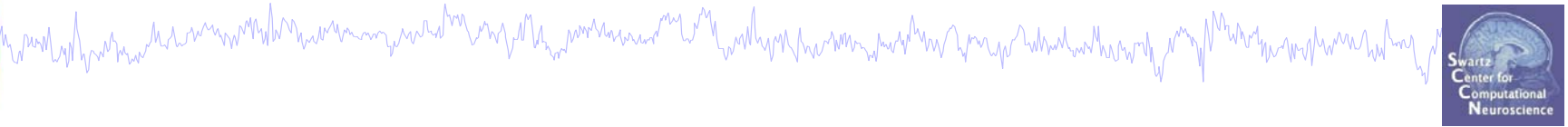

EEG.history  $\rightarrow$  useful information

#### **Task 1**

Create simple script using 'eegh' **Exercise...**

- **Task 2**
	- Eye-blink correction
	- Create a new EEG field
- **Exercise...**
- **Task 3**
	- Script to process multiple data sets

**Exercise...**

# **Task 1: plot an ERP image…**

Manufant mande sammen der har und andet man der hande andere Manden har men der Manden hande Manden manden man<br>Stadt

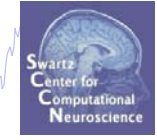

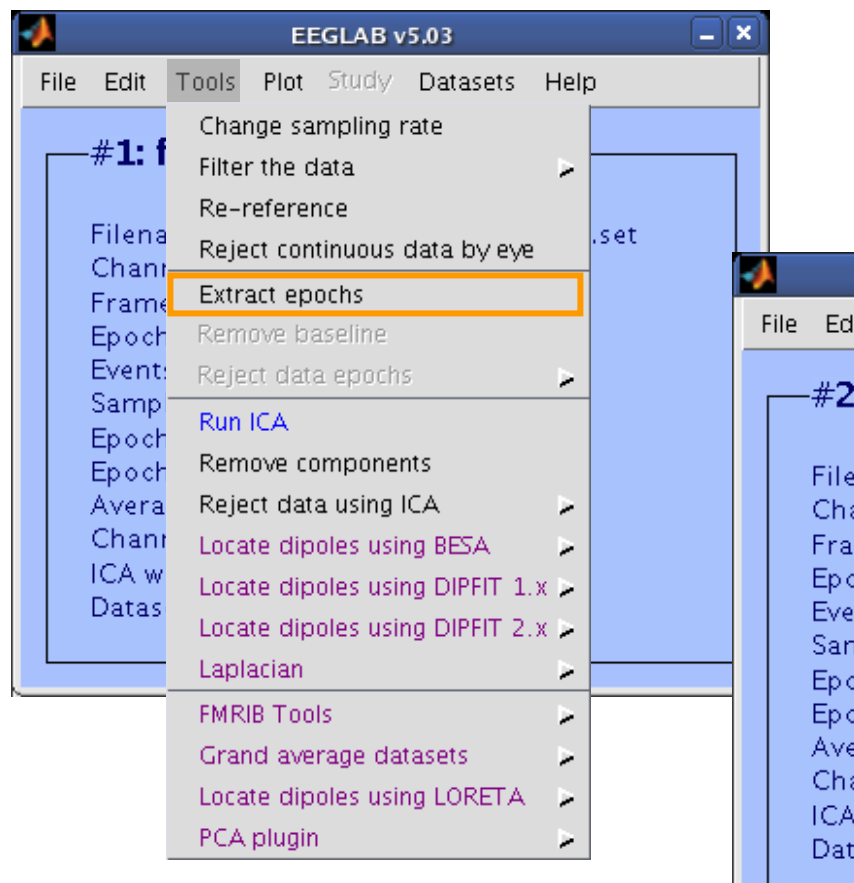

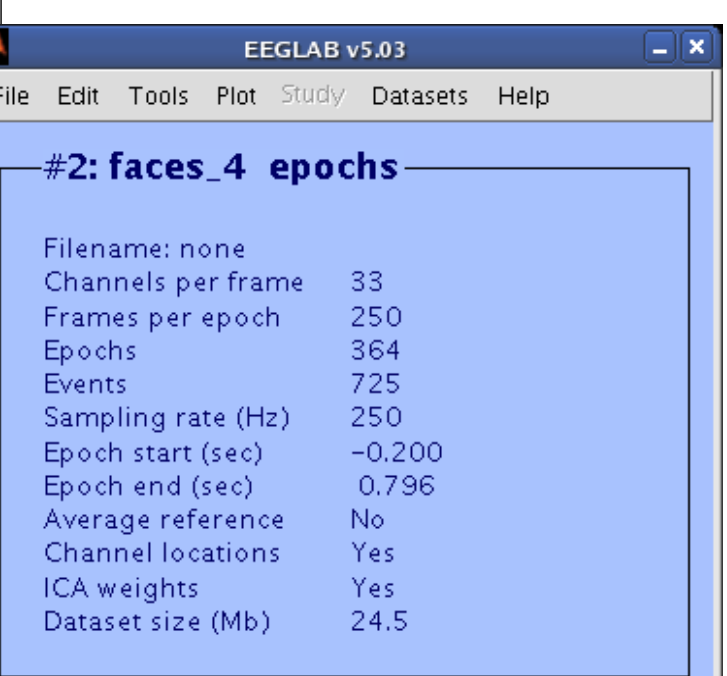

EEGLAB Workshop III, Nov. 15-18, 2006, Singapore: Julie Onton – Using EEGLAB history for basic scripting

# **Task 1: Plot an ERPimage...**

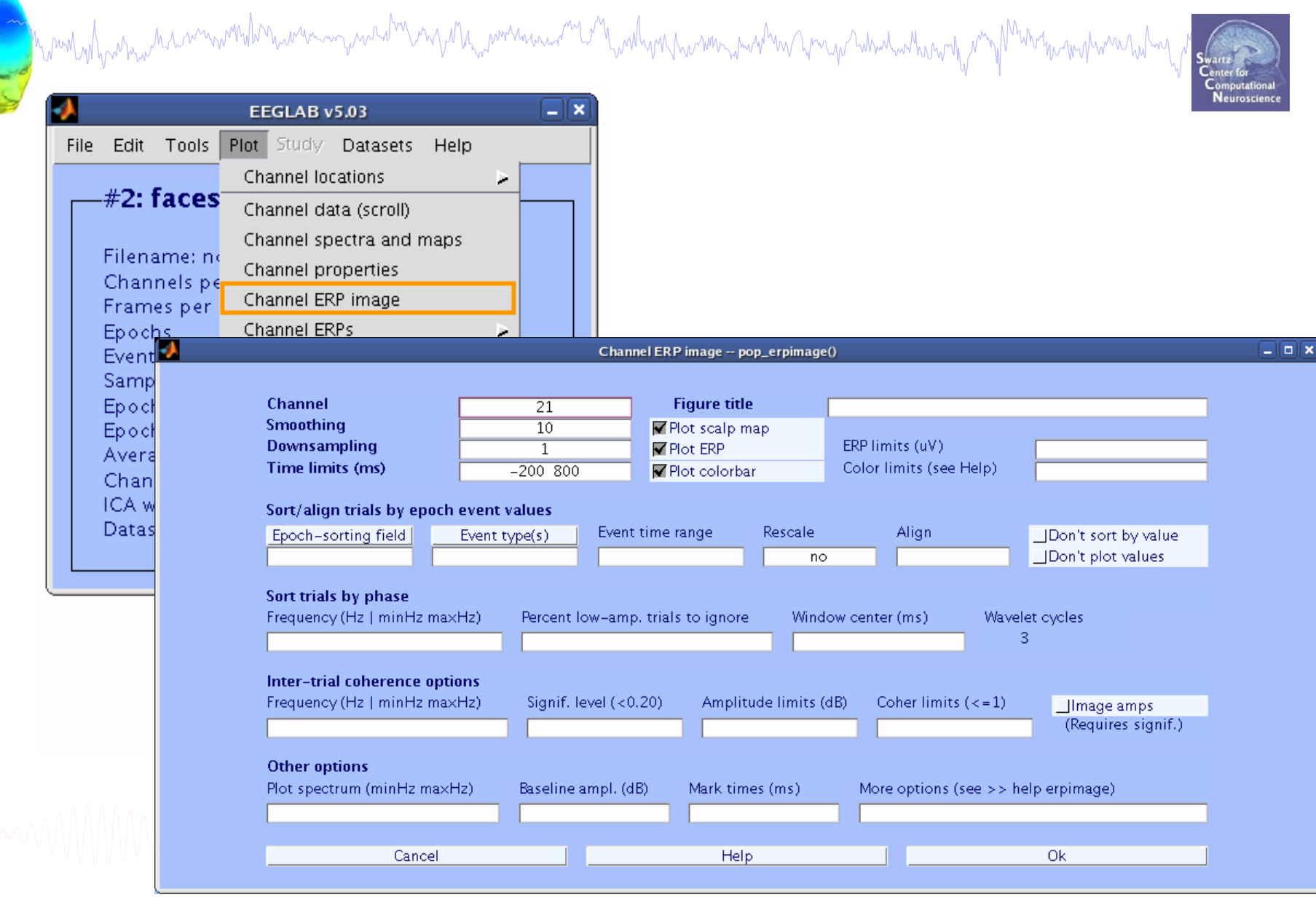

# **Task 1: Resulting figure**

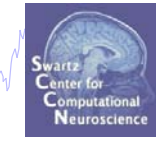

wholhom holm

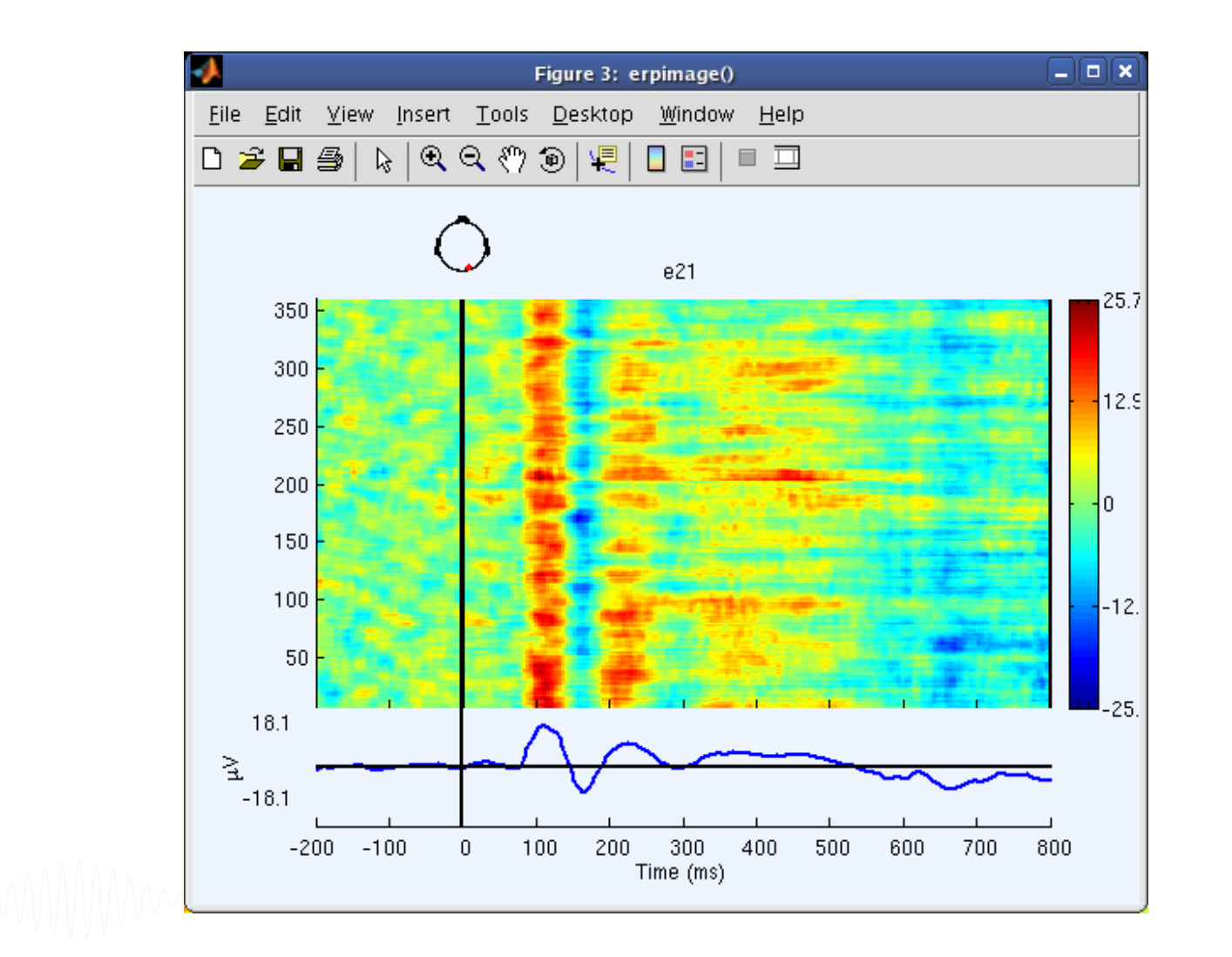

Mandathawna haannamtuhnawannaannahan ny Ma<sub>nd</sub>amanaan<sup>n</sup> W<sup>a</sup>lamhamanannaanna ka <sup>k</sup>un kany naman

# **Script task 1 using 'eegh'**

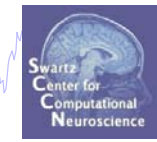

# **How do I write a script to do this?**

**>> eegh**

EEGLAB Workshop III, Nov. 15-18, 2006, Singapore: Julie Onton – Using EEGLAB history for basic scripting 10

# **Script task 1 using 'eegh'**

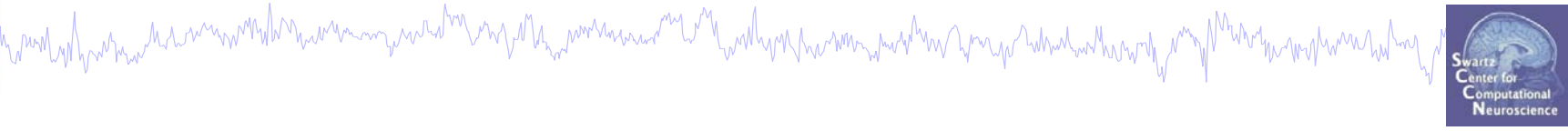

**>> eegh**

**[ALLEEG EEG CURRENTSET ALLCOM] = eeglab;**

```
EEG = pop_loadset('filename','faces_4.set','filepath',...
  '...\data\');
[ALLEEG EEG CURRENTSET] = pop_newset(ALLEEG, EEG, 0);
```

```
EEG = pop_epoch( EEG, { 'face' 'object' }, [-0.2 0.8],...
   'newname', 'faces_4 epochs', 'epochinfo', 'yes');
[ALLEEG EEG CURRENTSET] = pop_newset(ALLEEG, EEG, 1); 
EEG = poprm base( EEG, [-200 0]);[ALLEEG EEG] = eeg_store(ALLEEG, EEG, CURRENTSET);
```

```
figure; pop_erpimage(EEG,1, [21],[],'e21',10,1,{},[],...
    '','yerplabel','\muV','topo',...
    { [21] EEG.chanlocs EEG.chaninfo } ,'erp' ,'cbar');
```
## **Exercise**

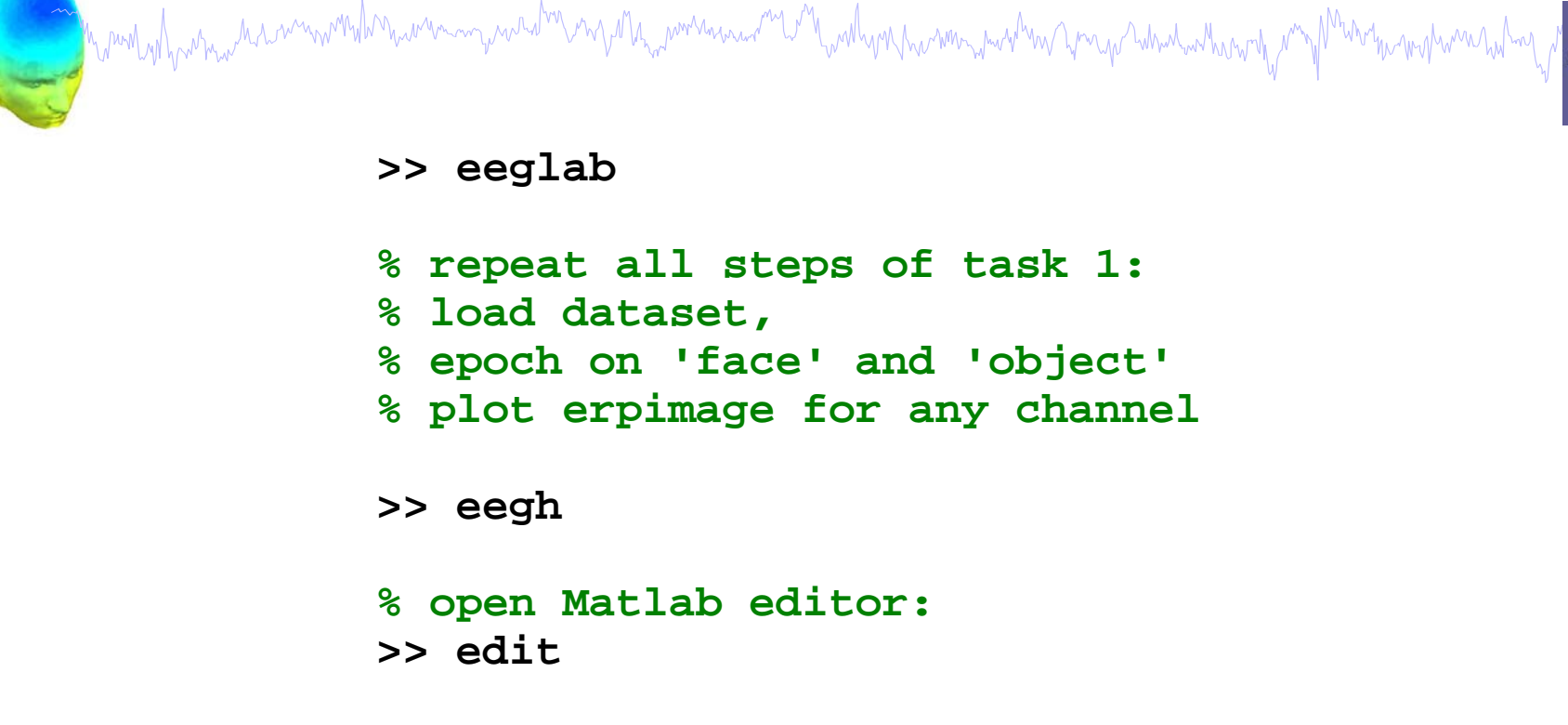

**% copy & paste eegh results into a new % file and save it (../faces1.m)**

**>> clear>> close all**

- **>> faces1**
- **>> eeglab redraw**

# **Using EEGLAB history for basic scripting**

n molydyn rain manwrodd nawrain yw wad mwyada ymwanain a w mar man yn ym yn ym y whaliodaeth y myd<sup>ha</sup>wrthi marwant

EEG.history  $\rightarrow$  useful information **Task 1**

Create simple script using 'eegh'

**Exercise...**

#### **Task 2**

Eye-blink correction Create a new EEG field

#### **Exercise...**

**Task 3**Script to process multiple data sets **Exercise...**

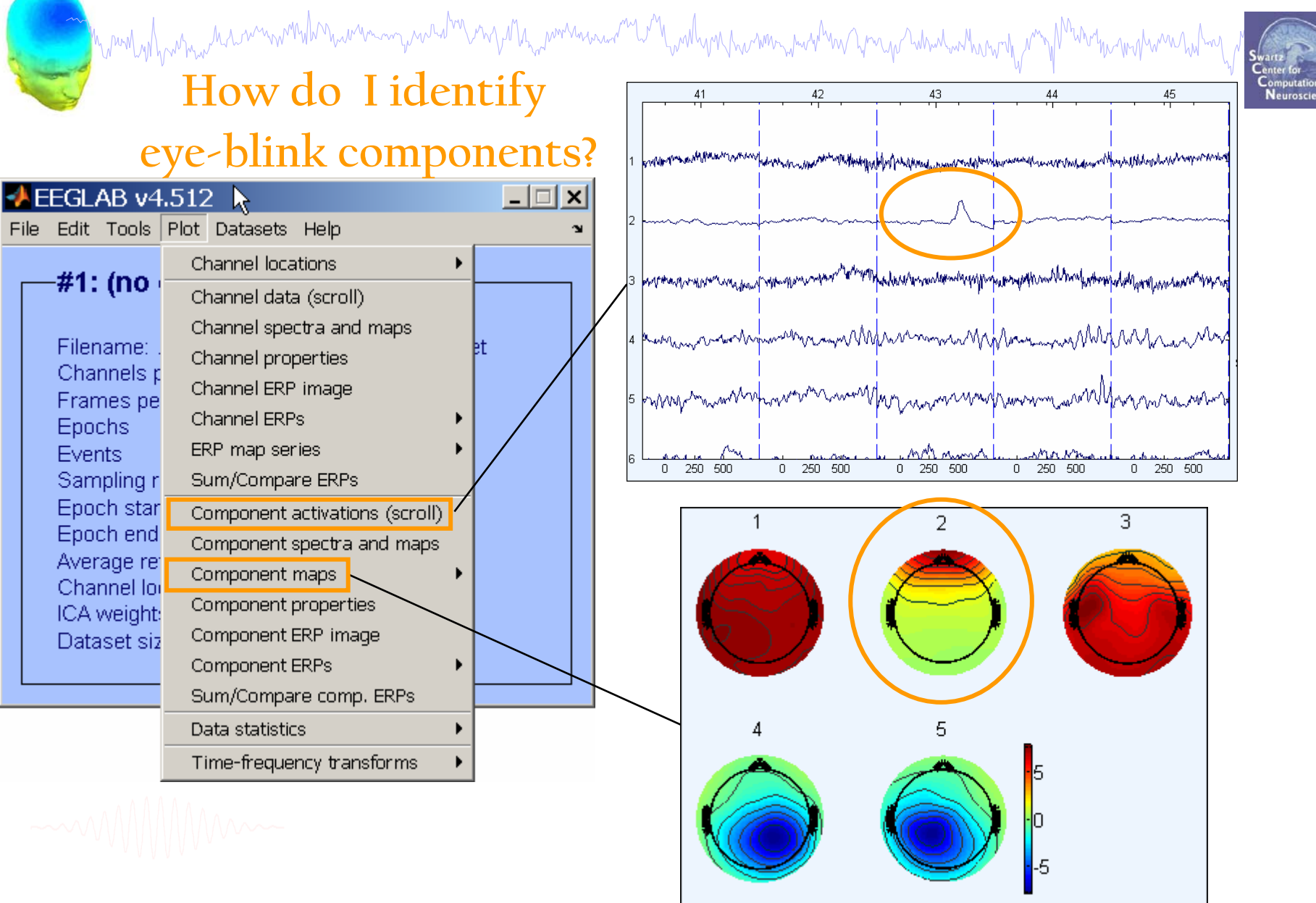

EEGLAB Workshop III, Nov. 15-18, 2006, Singapore: Julie Onton – Using EEGLAB history for basic scripting 14

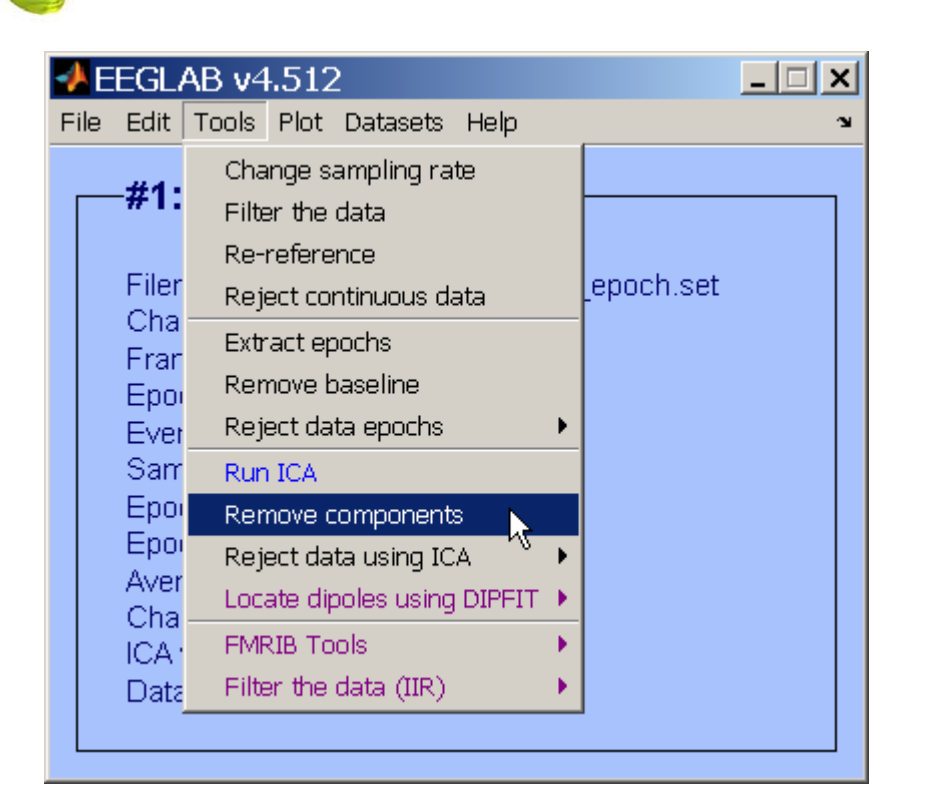

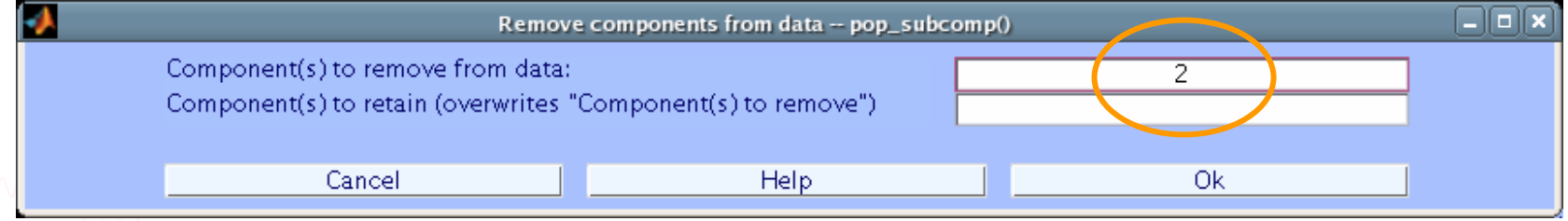

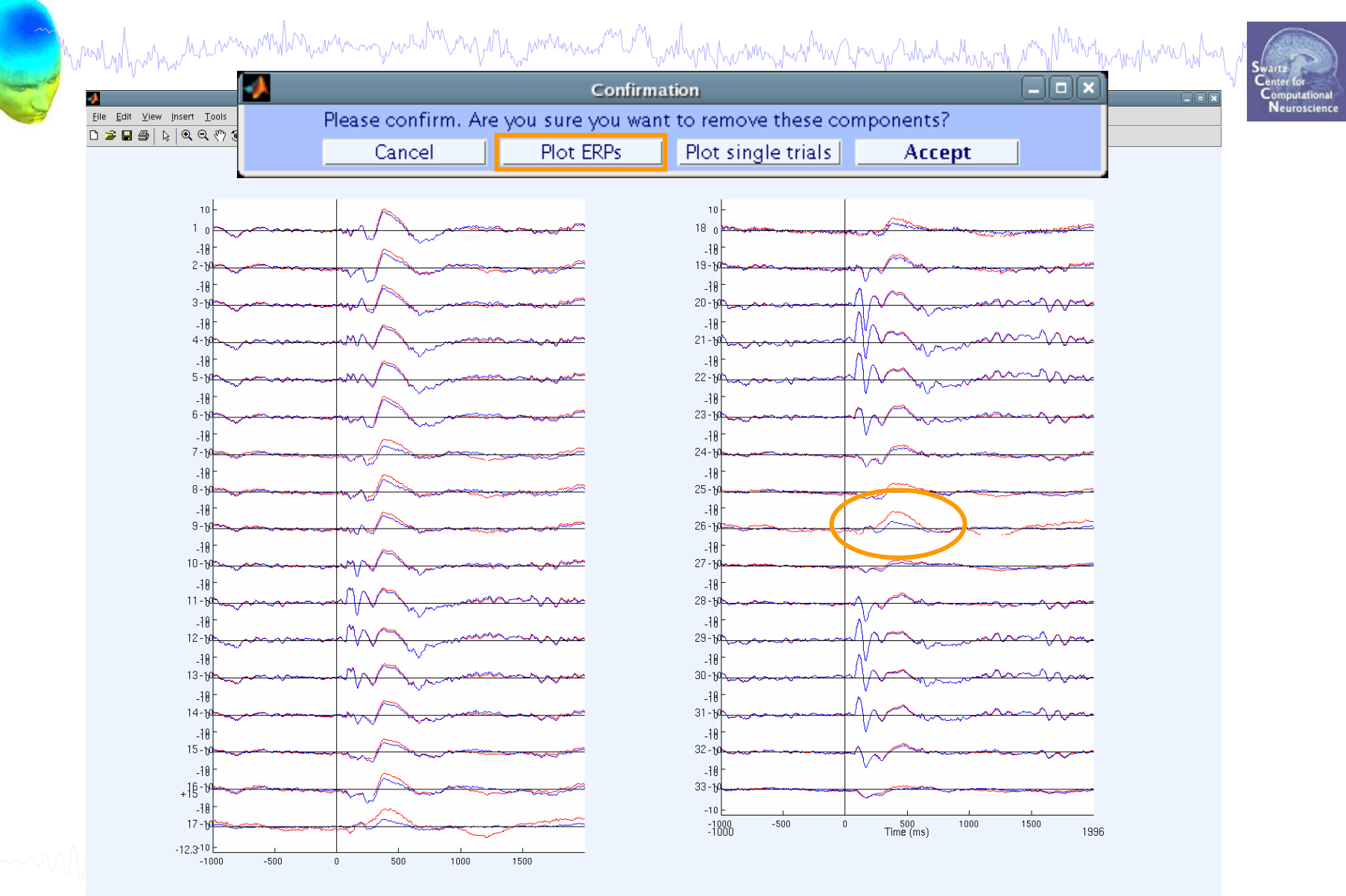

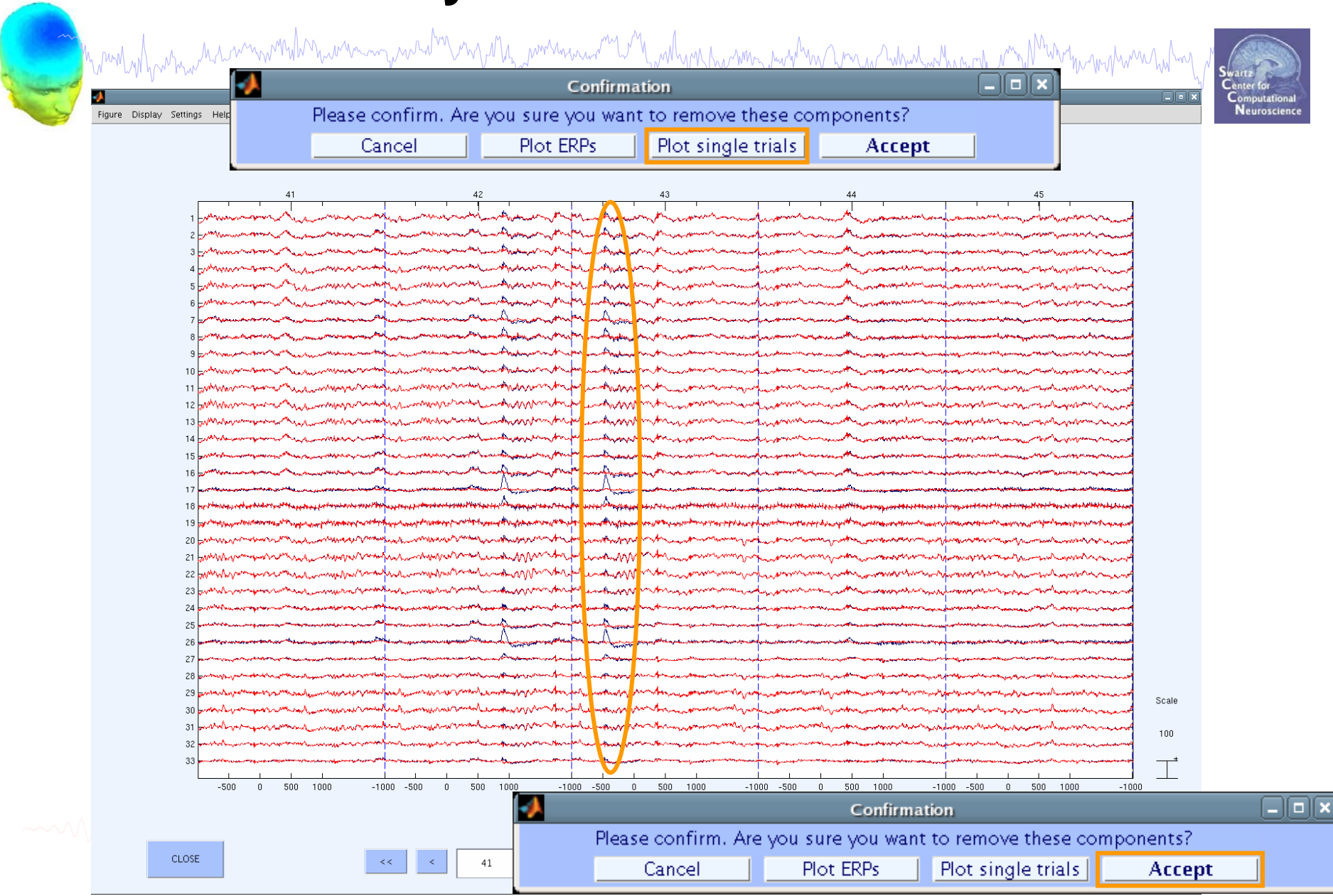

EEGLAB Workshop III, Nov. 15-18, 2006, Singapore: Julie Onton – Using EEGLAB history for basic scripting 17

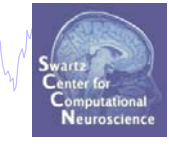

#### Trial 43: Fp1/2 before (b) and after (r) correction

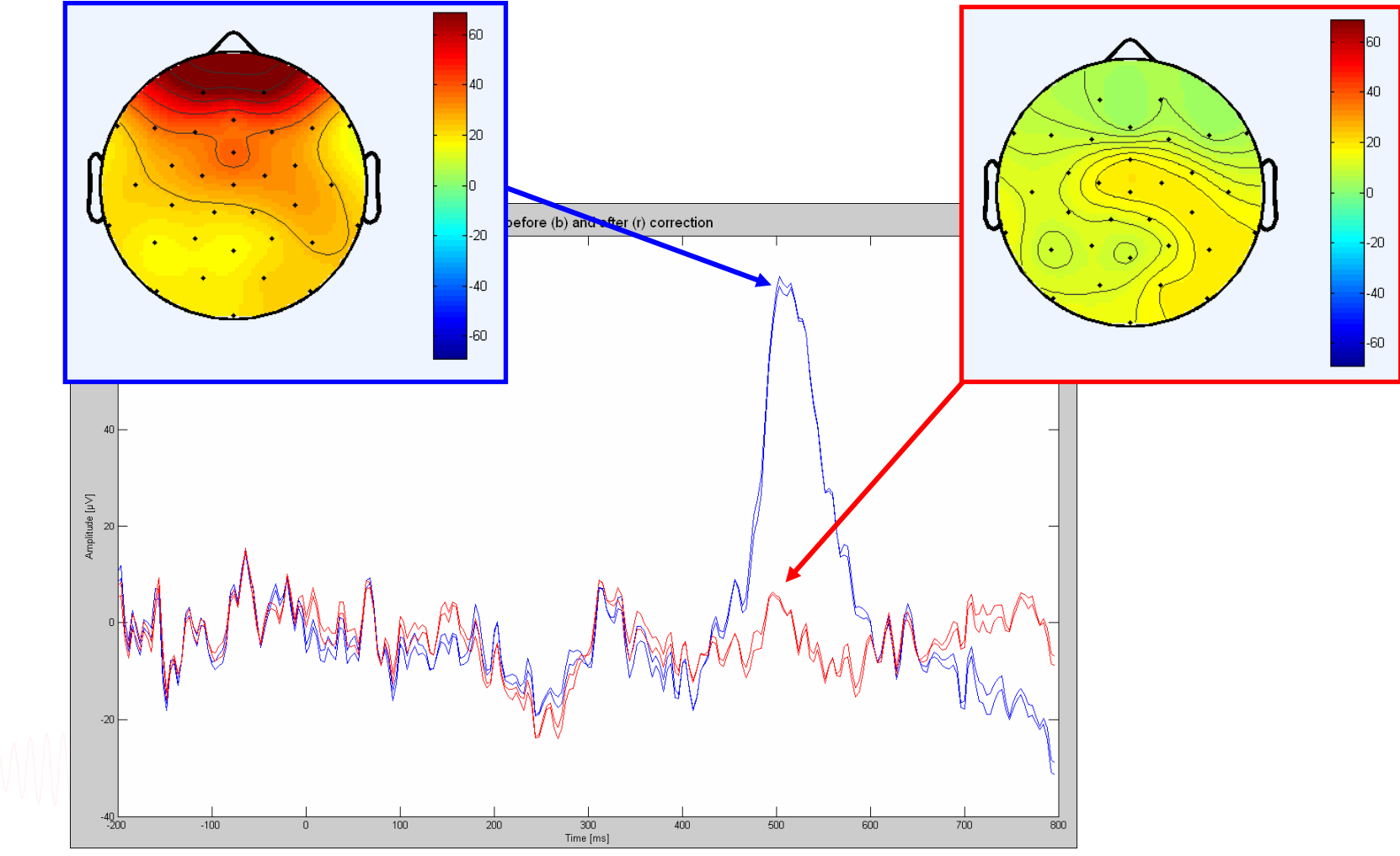

# **Task 2: Eye blink correction**

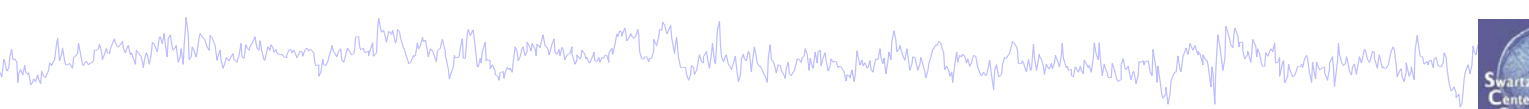

#### $\Box$   $\times$  $\rightarrow$  Scroll channel activities  $-$  eegplot() Figure Display Settings Help

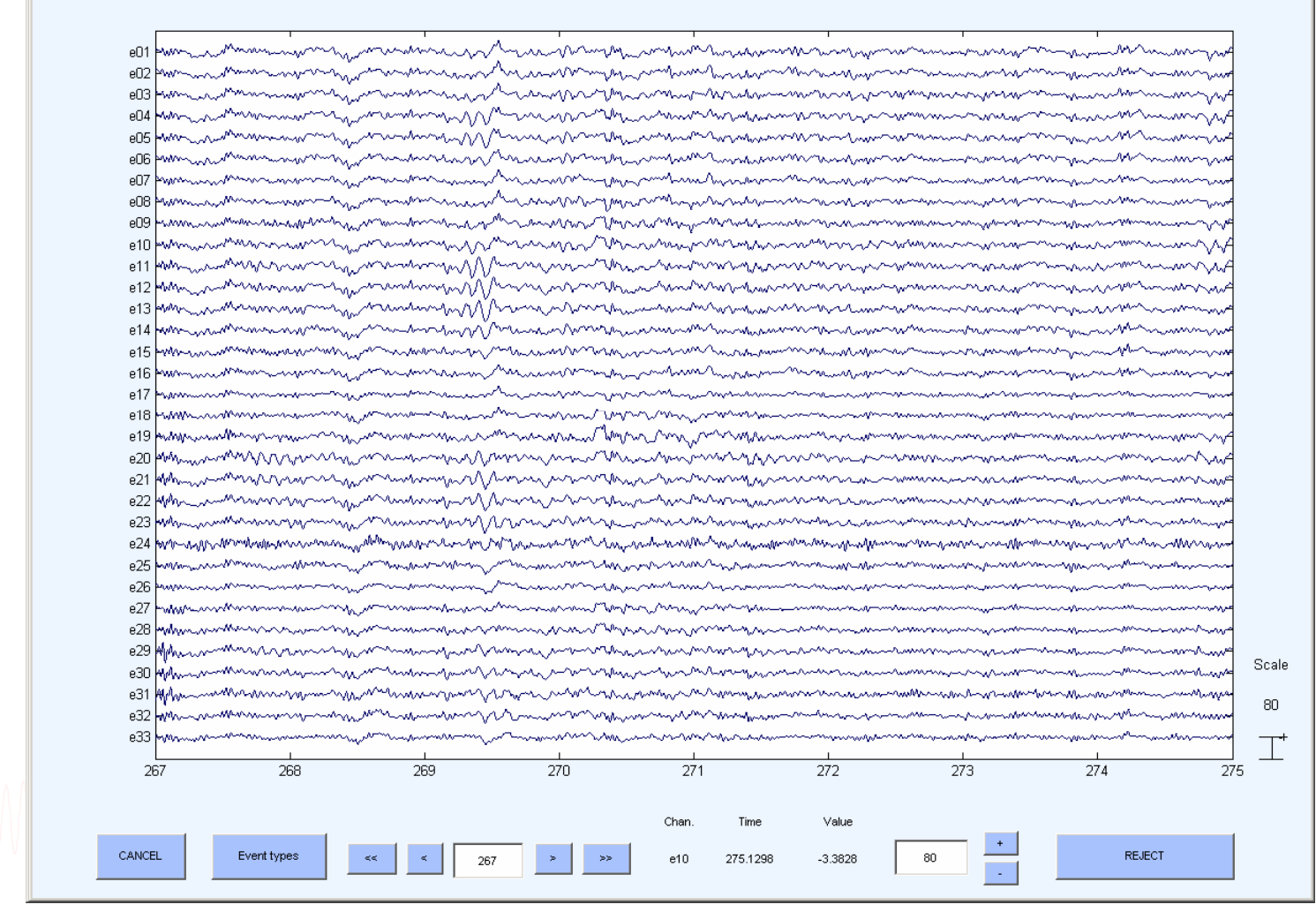

EEGLAB Workshop III, Nov. 15-18, 2006, Singapore: Julie Onton – Using EEGLAB history for basic scripting 19

**Neuroscien** 

# **Task 2: Script an addition to EEG structure**

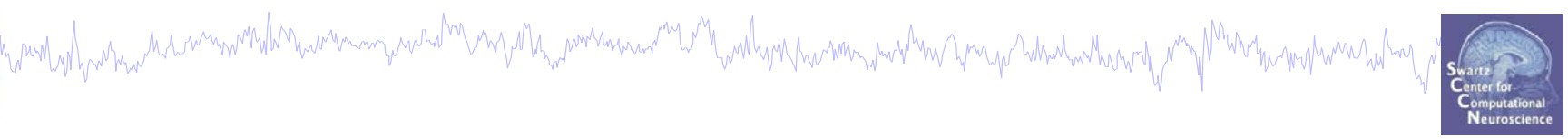

 $\bullet$  EEG structure can be extended to includenew fields

> -Useful procedure to store information that may be accessed in future scripts

• Task: write a semi-automatic script to save eye blink component index as EEG.blink

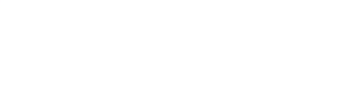

# **Access functions by pop menus**

mandulpanna haannomiknyanna yaaratin ny mysta<sub>m</sub>anna yanka kaskuni yaaranna ya ya ya ribadanti ya y<sup>an</sup>i p<sup>hi</sup>stiriyanna ya ha

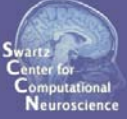

**>> eeglab**

**% load dataset, % plot component maps in 2D % save current dataset as... (force a resave) >> eegh % open Matlab editor: >> edit**

**% copy & paste eegh results into a new % file and save it as faces2.m**

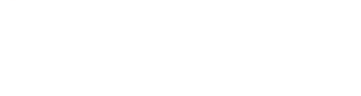

# **Task 2: Modify faces2.m**

```
h<sub>e</sub>moly/herman have mornal have man mand the mysthe mornal and the molyne monography have pare the molyne man herman holm
```
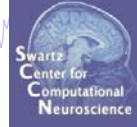

```
% faces2.m%infile ='faces_3.set'; % define input .set file
inpath ='C:\Documents and Settings\Administrator\...
         EEGLAB workshop\data\'; %input directory
```

```
% start eeglab
[ALLEEG EEG CURRENTSET ALLCOM] = eeglab;
```

```
% load data setEEG = pop_loadset(infile, inpath);
[ALLEEG EEG CURRENTSET] = eeg_store(ALLEEG, EEG);
```

```
% plot IC maps
pop_topoplot(EEG,0, [1:size(EEG.data,1)],infile,...
  [6 6] ,0,'electrodes', 'off', 'masksurf', 'on');
                                                     \rightarrow
```
# **Task 2: Scripting ICA eye blink correction**

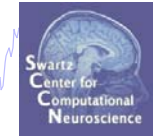

**% faces2.m (cont'd)**

- **% Enter eye blink indices manually EEG.blink = input('Enter eye blink component indices: ');**
- **% save info in current data setEEG = pop\_saveset(EEG, infile, inpath); [ALLEEG EEG] = eeg\_store(ALLEEG, EEG, CURRENTSET);**
- **% update EEGLAB gui eeglab redraw;**

# **Exercise: Script it yourself**

```
mand why why a history was deviced when we want to the war was a want was a war want was to the war was worked
 % faces2.mFor reference: example script saved as:
   infile ='faces_3.set';
                               '…\EEGLAB workshop\Scripts\practicum_4.m'inpath ='...\data\';
 % start eeglab
   [ALLEEG EEG CURRENTSET ALLCOM] = eeglab;
 % load data setEEG = pop_loadset(infile, inpath);
   [ALLEEG EEG CURRENTSET] = eeg_store(ALLEEG, EEG);
 % plot IC maps
   pop_topoplot(EEG,0, [1:size(EEG.data,1)],infile,...
     [6 6] ,0,'electrodes', 'off', 'masksurf', 'on');
 % Enter eye blink indices manually
   EEG.blink = input('Enter eye blink component indices:');
  % save info in current data setEEG = pop_saveset(EEG, infile, inpath);
   [ALLEEG EEG] = eeg_store(ALLEEG, EEG, CURRENTSET);
   eeglab redraw;
```
# **Using EEGLAB history for basic scripting**

hywolydywmw.ha.nmwmbhnywnnmywadhhayomyolhyywmanara<sup>na</sup>lahl<sub>w</sub>wdyorpwamnymahnwymyahamlwchwanthyomy<sup>pha</sup>nthathwmanahml

EEG.history  $\rightarrow$  useful information **Task 1**Create simple script using 'eegh' **Exercise... Task 2**Eye-blink correction Create a new EEG field**Exercise... Task 3**

# Script to process multiple data sets **Exercise...**

# **Task 3: Compare conditions within subject**

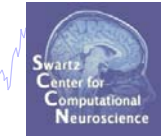

**From the gui, perform the following operations:**

mont you have the summon who have an mount of the month was an interesting who was the way to the sum was the world was

- **1) Load the dataset**
- **2) Subtract ICA eye blink component activity**
- **3) Epoch data (-200 to 800 ms) on 'object' and 'face' events**
- **4) Compare the ERPs of both conditions** 
	- **\* Use: Plot**  Æ **Sum/Compare ERPs**
- **5) Use 'eegh' to retrieve commandline functions** 
	- **- clear dataset**
- **THEN: Write a script doing all this automatically \*\* Use a for loop and variables for maximum efficiency**

# **Task 3: GUI functions (review)**

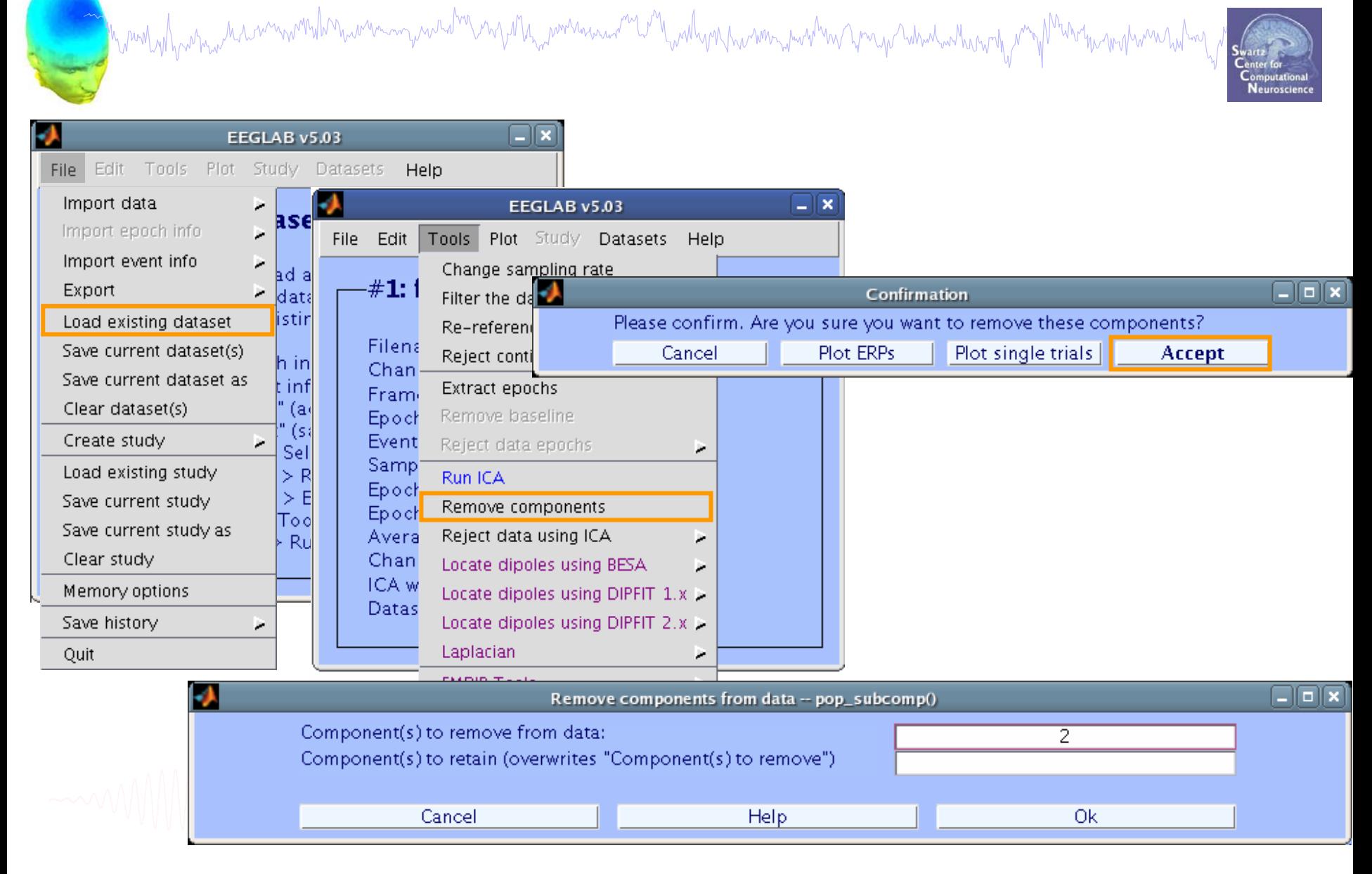

# **Task 3: GUI functions, cont'd**

Mandalpadmalalammondanalamangalalamalanganalamanalamang malayanalamang kang hamalang malamang malamang malaman<br>I

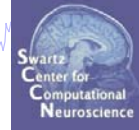

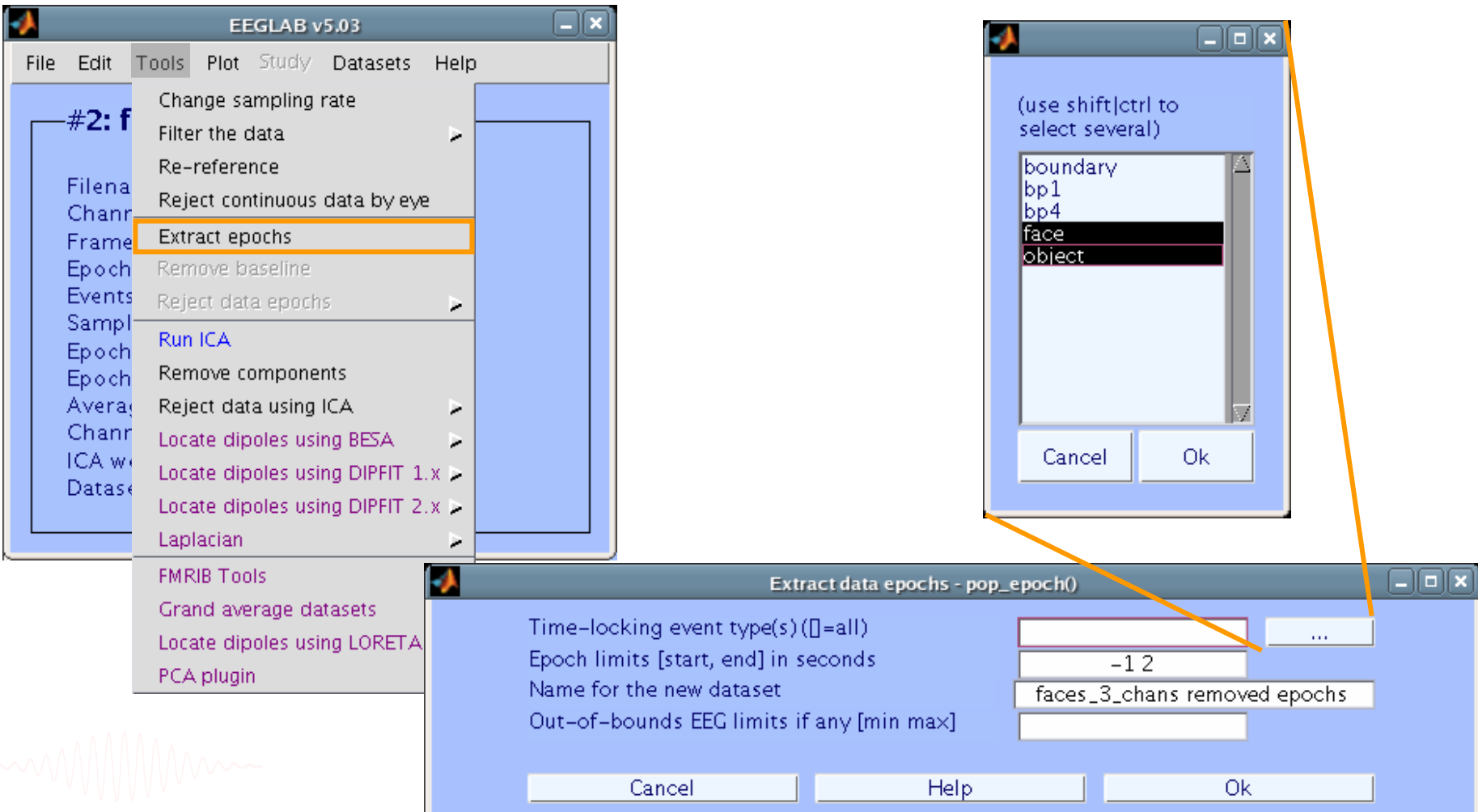

# **Task 3: GUI functions, cont'd**

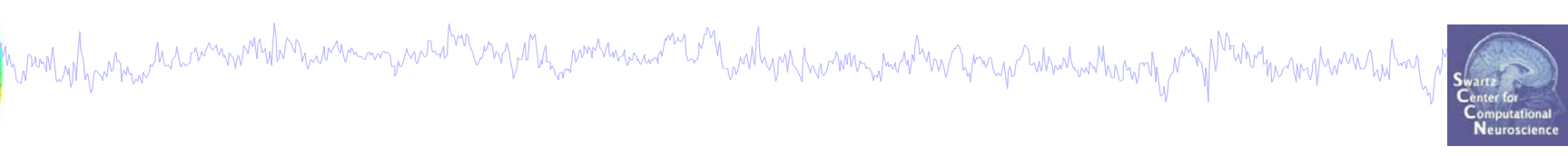

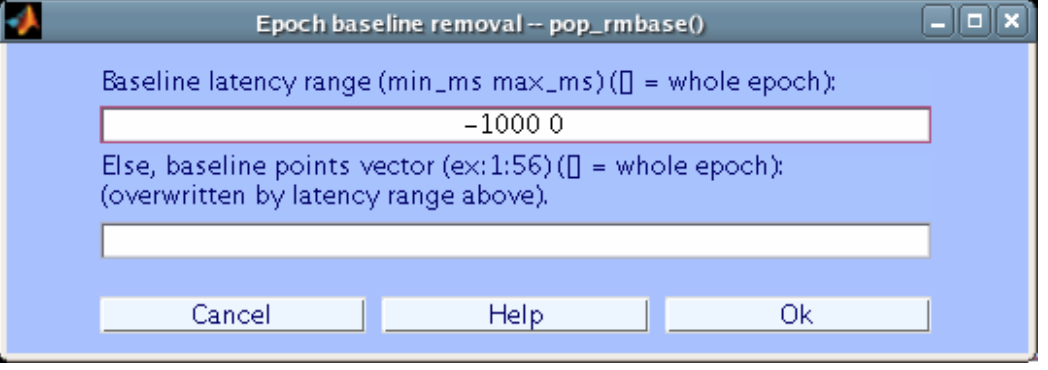

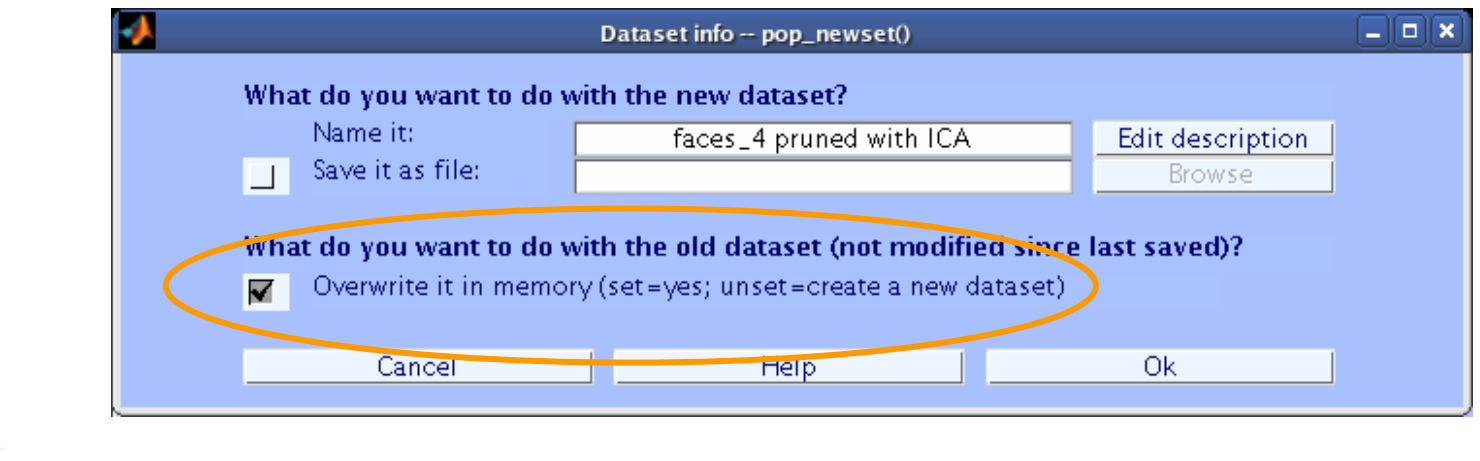

EEGLAB Workshop III, Nov. 15-18, 2006, Singapore: Julie Onton – Using EEGLAB history for basic scripting 29

# **Task 3: GUI functions, cont'd**

wand why which wis month who was an wind and the wind was and wind with wind was wind wind which who who wind with the

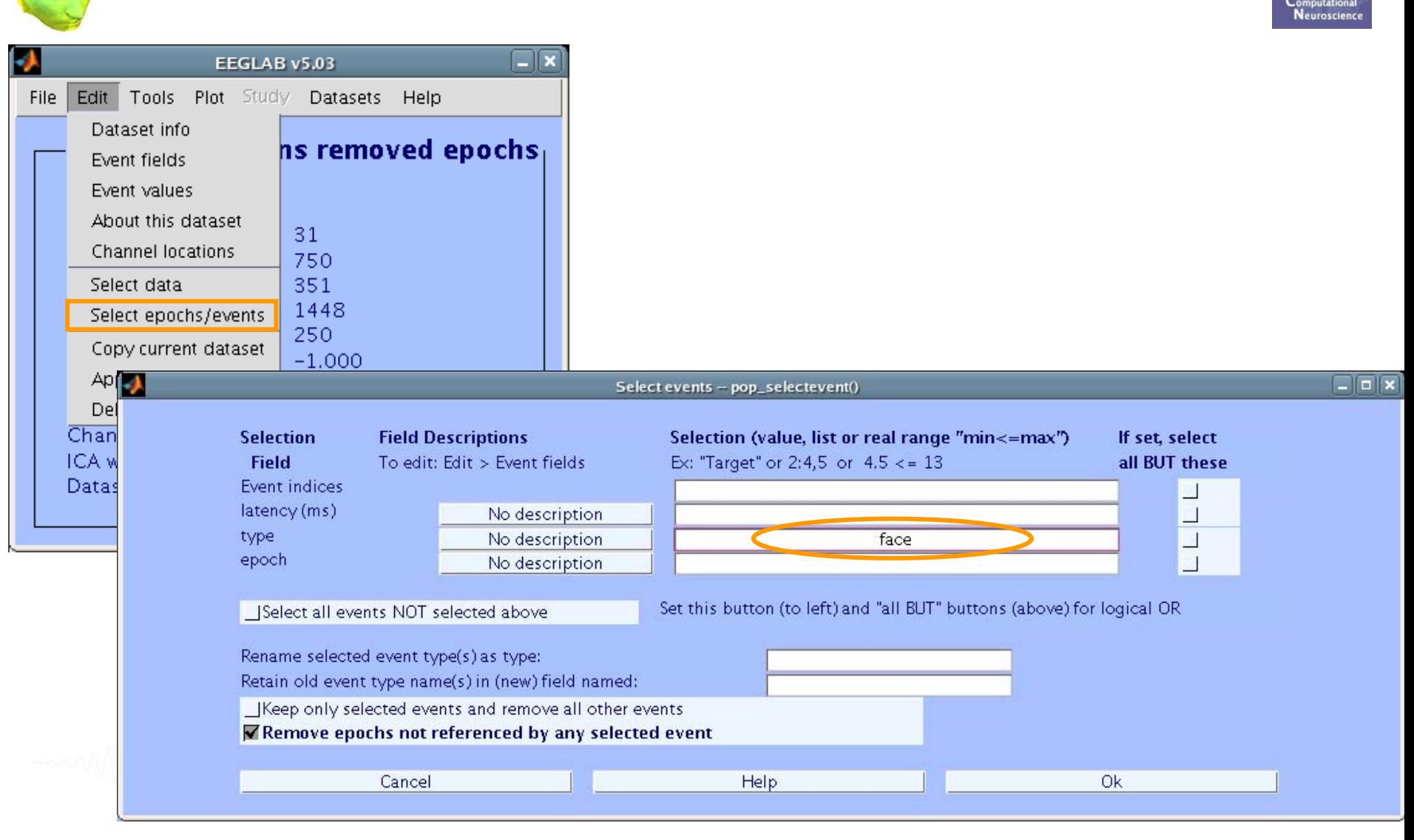

# **Task 3: Matlab window output**

nummanywednennelly winner and nummer Mrnm >> pop\_loadset(): loading file …/faces 4.set ... eeg checkset: recomputing the ICA activation matrix ... Creating a new ALLEEG dataset 1 Done.Computing projection .... Components removed eeg checkset: recomputing the ICA activation matrix ... Done.pop\_epoch():364 epochs selected Epoching... pop\_epoch():364 epochs generated eeg checkset: recomputing the ICA activation matrix ... pop\_epoch(): checking epochs for data discontinuity Done.pop\_rmbase(): Removing baseline... eeg\_checkset: recomputing the ICA activation matrix ... Done.Removing 182 trial(s)... Pop select: removing 359 unreferenced events Creating a new ALLEEG dataset 2 Done.Removing 182 trial(s)... Pop\_select: removing 366 unreferenced events Creating a new ALLEEG dataset 3 Done.eegh

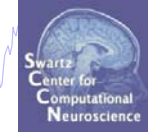

## **Task 3: eegh history output**

```
which with the thin the win with the with my wind the myster with with with you have with the young which which with young
>> eegh
[ALLEEG EEG CURRENTSET ALLCOM] = eeglab;
EEG = pop_loadset( 'filename', 'faces_4.set', 'filepath', '…\data\');
[ALLEEG, EEG, CURRENTSET] = eeg store( ALLEEG, EEG, 0 );
EEG = pop subcomp( EEG, [4], 0);
[ALLEEG EEG CURRENTSET] = pop_newset(ALLEEG, EEG, 1, 'setname',...
   'faces_4 pruned with ICA', 'overwrite', 'on'); 
EEG = pop epoch( EEG, \{ 'face' 'object' }, [-1 \ 2], 'newname',...
   'faces_4 pruned with ICA epochs', 'epochinfo', 'yes');
[ALLEEG EEG CURRENTSET] = pop_newset(ALLEEG, EEG, 1, 'overwrite', 'on');
EEG = pop_rmbase( EEG, [-200 \ 0]);
[ALLEEG EEG] = eeg store(ALLEEG, EEG, CURRENTSET);
EEG = pop_selectevent( EEG, 'type',{ 'face'}, 'deleteevents','off',…
   'deleteepochs', 'on');
[ALLEEG EEG CURRENTSET] = pop_newset(ALLEEG, EEG, 1, 'setname', 'faces only epochs'); 
[ALLEEG EEG CURRENTSET] = pop_newset(ALLEEG, EEG, 2, 'retrieve',1, 'study',0); 
EEG = pop_selectevent( EEG, 'type',{ 'object'}, 'deleteevents', 'off',…
   'deleteepochs', 'on');
[ALLEEG EEG CURRENTSET] = pop_newset(ALLEEG, EEG, 1, 'setname', 'object only epochs');
```
#### **Task 3: Create a script**

```
hymnlydywhyw haiwnwmhdrhwwnmywad<sup>ha</sup>larydh<sub>an</sub>wmanaun<sup>au</sup>lar fwdhynhwammyswhm yn yd whalwchwnf yr y M<sup>h</sup>wrthiannhwm
  indata ='faces_4.set'; % replace strings 
  inpath ='...\data\'; % with variables 
  % load data setEEG = pop_loadset( indata
,inpath);
  [ALLEEG EEG CURRENTSET] = eeg_store(ALLEEG, EEG,1);
  % remove eye components for ERP plotting
  % (replace IC index with your new EEG field):
 EEG = pop_subcomp( EEG, EEG.blink , 0);
  [ALLEEG EEG CURRENTSET] = pop_newset(ALLEEG,…
     EEG, 1, 'overwrite', 'on'); 
  % Epoch the data (replace events with a variable)
  condition = {'object','face'}; 
 EEG=pop_epoch( EEG,condition,[-0.2 0.8],…
     'epochinfo','yes');
  [ALLEEG EEG CURRENTSET] = pop_newset(ALLEEG, EEG, 1,…
     'overwrite','on'); % still in ALLEEG(1)
 EEG = pop rmbase( EEG, [-200 0]);[ALLEEG EEG] = eeg_store(ALLEEG, EEG, CURRENTSET);
```
### **Task 3: Create a script, cont'd**

Mandadhaanaanammarkanaanaanaanaanaa muurkanaanaana mumaa maanaanaanaa muunnaanaanaanaanaanaanaanaanaanaanaana

#### **% Create 'face'-only dataset**

```
EEG = pop_selectevent( EEG, 'type',{condition
{
1}},…
   'deleteevents', 'off', 'deleteepochs', 'on');
[ALLEEG EEG CURRENTSET] = pop_newset(ALLEEG, EEG, 1,…
   'setname', condition
{
1});
```
#### **% Retrieve original epoched dataset**

```
[ALLEEG EEG CURRENTSET] = pop_newset(ALLEEG, EEG, 2,…
   'retrieve',1, 'study',0);
```
#### **% Create 'object'-only dataset**

```
EEG = pop_selectevent( EEG,'type',{condition
{
2}},…
   'deleteevents', 'off', 'deleteepochs', 'on');
[ALLEEG EEG CURRENTSET] = pop_newset(ALLEEG, EEG, 1,
…
   'setname', condition
{
2});
```
## **Task 3: Loop across data sets**

```
Mandahantanda wanni kana manguna ka manda ya kama wa manguna wa manda ya ya manda wa ka ka ka manda wa ka ka h
% create datasets for each conditionfor i = 1:length(condition)
    EEG = pop_selectevent(EEG,'type',{condition
{
i}}, ...
       'deleteevents','off','deleteepochs','on');
    [ALLEEG EEG CURRENTSET] = pop_newset(ALLEEG, EEG, 1,... 
        'setname', condition
{
i});
     [ALLEEG EEG CURRENTSET] = pop_newset(ALLEEG, EEG, 
i+1,…
        'retrieve',1, 'study',0); % Go back to ALLEEG(1)
 end% plot ERPs
  pop_comperp( ALLEEG, 1, [2 3] ,[],'addavg', 'off',...
    'addstd','off', 'addall', 'on', 'diffavg','off',...
    'diffstd','off', 'tplotopt',{'title',...
    'Object vs Face ERPs', 'ydir', -1});
```

```
% save figure;
 print('-dtiff', [inpath,'erp.tif']);
```
# **Task 3: Loop across data sets**

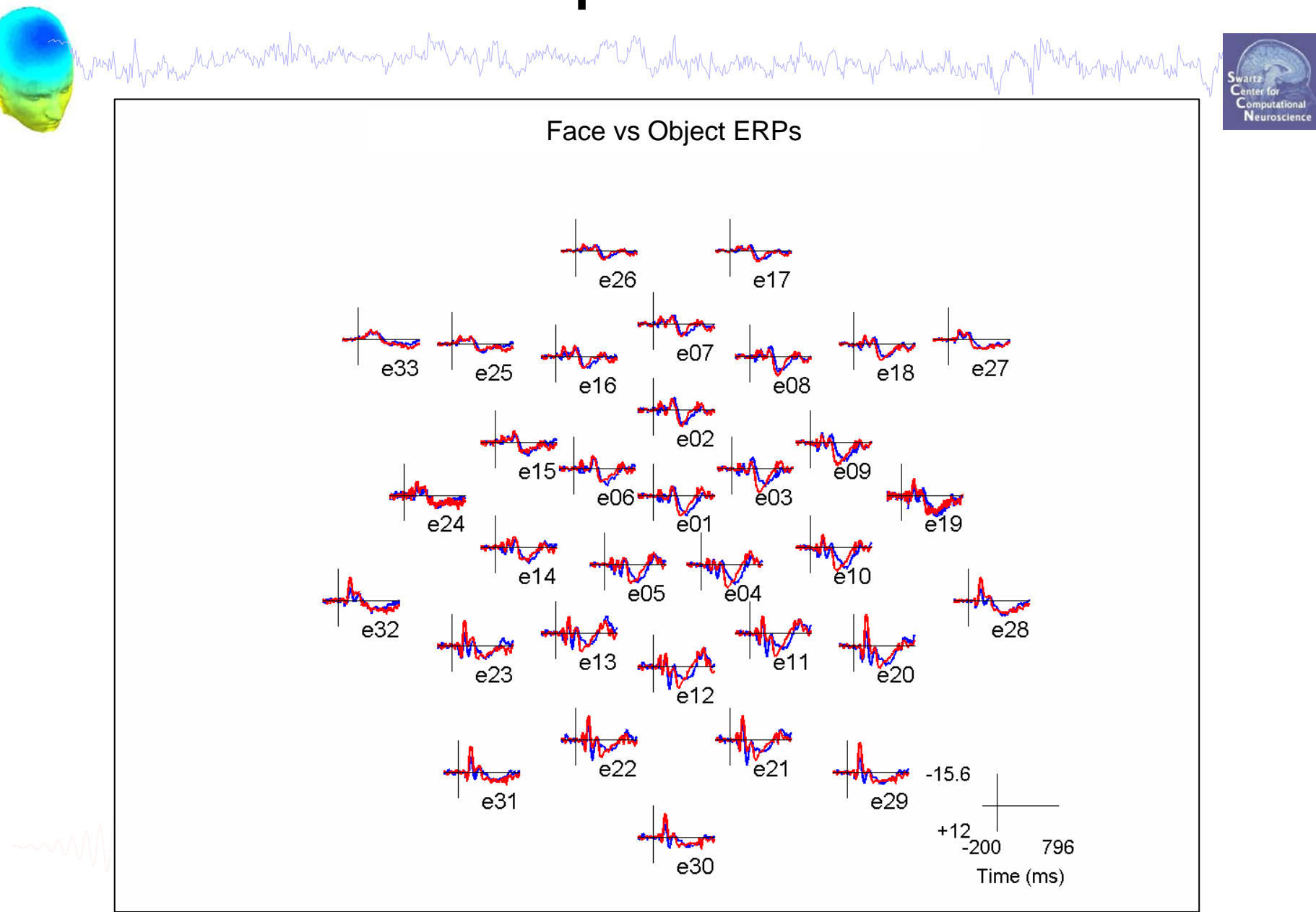

# **Exercise: Script it yourself**

n mont why which we have a worked where we was a worked why man was well with which we want was worked was when we want were the way of

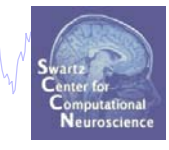

```
% replace strings with variables
indata ='faces_4.set'; 
inpath ='...\data\'; 
condition = {'object','face'}; 
%--------------------------------------------------------------------EEG = pop_loadset( indata,inpath);
[ALLEEG EEG CURRENTSET] = eeg_store(ALLEEG, EEG);
EEG = pop_subcomp( EEG, EEG.blink , 0);
[ALLEEG EEG CURRENTSET] = pop_newset(ALLEEG,EEG, 0, 'overwrite', 'on'); 
EEG=pop_epoch( EEG,{condition},[-0.2 0.8],…
   'epochinfo','yes');
[ALLEEG EEG CURRENTSET] = pop_newset(ALLEEG, EEG, 1,'overwrite','on');
EEG = pop_rmbase( EEG, [-200 0]);
[ALLEEG EEG] = eeg_store(ALLEEG, EEG, CURRENTSET);
for i = 1:length(condition)
    EEG = pop_selectevent(EEG,'type',{condition{i}},'deleteevents','off','deleteepochs','on');
    [ALLEEG EEG CURRENTSET] = pop newset(ALLEEG, EEG, 1, CURRENTSET, 'setname', condition{i})[ALLEEG EEG CURRENTSET] = pop_newset(ALLEEG, EEG, 
i+1,'retrieve',1, 'study',0); 
endpop_comperp( ALLEEG, 1, [2 3] ,[],'addavg', 'off',...
    'addstd','off', 'addall', 'on', 'diffavg','off',...
    'diffstd','off', 'tplotopt',{'title',...
    'Object vs Face ERPs', 'ydir', -1});
print('-dtiff', [inpath,'erp.tif']);
                                           For reference: example script saved as:
                                           '…\EEGLAB workshop\Scripts\practicum_4.m'
```